#### **Linked Lists**

Week 8

Gaddis: Chapter 17

CS 5301 Spring 2015

Jill Seaman

#### Introduction to Linked Lists

- A data structure representing a list
- A series of dynamically allocated nodes chained together in sequence
  - Each node points to one other node.
- A separate pointer (the head) points to the first item in the list.
- The last element points to nothing (NULL)

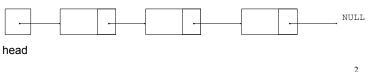

**Node Organization** 

- Each node contains:
  - data field may be a structure, an object, etc.
  - a pointer that can point to another node

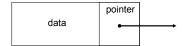

We use a struct to define the node type:

```
struct ListNode {
   double value;
   ListNode *next;
};
```

- next can hold the address of a ListNode.
  - it can also be NULL

### Defining the Linked List variable

Define a pointer for the head of the list:

```
ListNode *head = NULL; //NULL specifies end of list
```

Now we have an empty linked list:

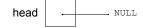

- NULL is equivalent to address 0
- to test a pointer for NULL (these are equivalent):

```
while (p) ... <==> while (p != NULL) ...

if (!p) ... <==> if (p == NULL) ...
```

#### **Linked List operations**

- Basic operations:
  - create a new, empty list
  - append a node to the end of the list
  - insert a node within the list
  - delete a node
  - display the linked list
  - delete/destroy the list

5

#### Linked List class declaration

```
Numberl ist h
#include <cstddef>
                     // for NULL
using namespace std;
class NumberList
   private:
      struct ListNode
                         // the node data type
         double value:
                                  // data
         struct ListNode *next; // ptr to next node
      ListNode *head:
                         // the list head
   public:
      NumberList() = { head = NULL; } //create empty list
     ~NumberList();
      void appendNode(double);
      void insertNode(double);
      void deleteNode(double);
      void displayList();
};
```

# Operation: append node to end of list

- appendNode: adds new node to end of list
- Algorithm:

Create a new node and store the data in it If the list has no nodes (it's empty)
Make head point to the new node.

Else

Find the last node in the list Make the last node point to the new node

```
When defining list operations, always consider special cases:

• Empty list

First leavest foot of the list (when head grinter is involved)
```

• First element, front of the list (when head pointer is involved)

#### appendNode: find last elem

- How to find the last node in the list?
- Algorithm:

Make a pointer p point to the first element while (the node p points to) is not pointing to NULL make p point to (the node p points to) is pointing to

• In C++:

```
ListNode *p = head;
while ((*p).next != NULL)
p = (*p).next;

ListNode *p = head;
while (p->next)
p = p->next;

p=p->next is like i++

8
```

```
in NumberList.cpp
void NumberList::appendNode(double num) {
  ListNode *newNode; // To point to the new node
   // Create a new node and store the data in it
  newNode = new ListNode;
  newNode->value = num;
  newNode->next = NULL;
   // If empty, make head point to new node
  if (head==NULL)
     head = newNode;
  else {
     ListNode *p; // To move through the list
     p = head;
                    // initialize to start of list
     // traverse list to find last node
     while (p->next)
                              //it's not last
        p = p->next;
                              //make it pt to next
     // now p pts to last node
     // make last node point to newNode
     p->next = newNode:
                                                       9
```

## Traversing a Linked List

- Visit each node in a linked list, to
  - display contents, sum data, test data, etc.
- Basic process:

set a pointer to point to what head points to while pointer is not NULL process data of current node go to the next node by setting the pointer to the pointer field of the current node end while

10

# Operation: **display** the list

```
void NumberList::displayList() {
    ListNode *p; //ptr to traverse the list

    // start p at the head of the list
    p = head;

    // while p pts to something (not NULL), continue
    while (p) {
        //Display the value in the current node
        cout << p->value << " ";

        //Move to the next node
        p = p->next;
    }
    cout << endl;
}</pre>
Or the short version:
```

for (nodePtr = head; nodePtr; nodePtr = nodePtr->next)

void NumberList::displayList() {

cout << nodePtr->value << endl:</pre>

ListNode \*nodePtr;

### Destroying a Linked List: destructor

- The destructor must "delete" (deallocate) all nodes used in the list
- To do this, use list traversal to visit each node:
  - save the address of the next node in a pointer
  - delete the node

```
NumberList::~NumberList() {
  ListNode *p; // traversal ptr
  ListNode *n; // saves the next node

  p = head; //start at head of list
  while (p) {
    n = p->next; // save the next
    delete p; // delete current
    p = n; // advance ptr
  }
}
```

12

# Operation: **delete** a node from the list

- deleteNode: removes node from list, and deletes (deallocates) the removed node.
- Requires two extra pointers:
  - one to point to the node to be deleted
  - one to point to the node <u>before</u> the node to be deleted.

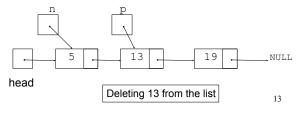

#### Deleting a node

- Change the pointer of the previous node to point to the node <u>after</u> the one to be deleted.
- Then just "delete" the p node

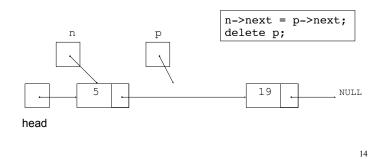

### **Delete Node Algorithm**

Delete the node containing num

use p to traverse the list, until it points to num or NULL --as p is advancing, make n point to the node before it

```
if (p is not NULL) //found!
if (p==head) //it's the first node, and n is garbage make head point to the second element delete p's node (the first node)
else make n's node point to what p's node points to delete p's node
else: . . . p is NULL, not found do nothing
```

#### Linked List functions: deleteNode

```
in NumberList.cpp
void NumberList::deleteNode(double num) {
   ListNode *p = head; // to traverse the list
   ListNode *n;
                          // trailing node pointer (previous)
   // skip nodes not equal to num, stop at last
   while (p && p->value!=num) {
                     // save it!
       p = p->next; // advance it
   // p not null: num is found, set links + delete
        if (p==head) { // p points to the first elem, n is garb
            head = p->next;
            delete p;
        } else {
                         // n points to the predecessor
            n->next = p->next;
            delete p;
                                                         16
```

#### Operation: insert a node into a linked list

- Inserts a new node into the middle of a list.
- Uses two extra pointers:
  - one to point to node before the insertion point

- one to point to the node after the insertion point

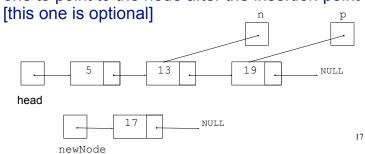

# Inserting a Node into a Linked List

Insertion completed:

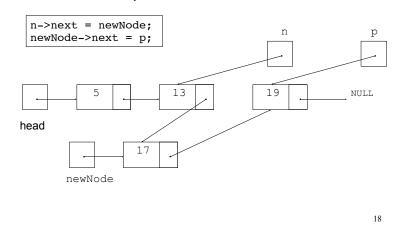

## **Insert Node Algorithm**

Insert node in a certain position

Create the new node, store the data in it Use pointer p to traverse the list, until it points to: node after insertion point or NULL --as p is advancing, make n point to the node before if p points to first node (p is head, n was not set) make head point to new node make new node point to p's node else make n's node point to new node

Note: we will assume our list is sorted, so the insertion point is immediately before the first node that is larger than the number being inserted.

make new node point to p's node

#### insertNode code

```
in NumberList.cpp
void NumberList::insertNode(double num) {
                         // ptr to new node
  ListNode *newNode;
  ListNode *p;
                         // ptr to traverse list
  ListNode *n;
                         // node previous to p
   //allocate new node
  newNode = new ListNode;
   newNode->value = num:
   // skip all nodes less than num
   p = head;
   while (p && p->value < num) {
                                         What if num is bigger than
                                         all items in the list?
     p = p->next; // advance
   if (p == head) {
                          //insert before first
    head = newNode;
     newNode->next = p:
                          //insert after n
   else {
     n->next = newNode;
     newNode->next = p;
                                                       20
```

#### **Linked List variations**

- Doubly linked list
  - each node has two pointers, one to the next node and one to the previous node
  - head points to first element, tail points to last.
  - can traverse list in reverse direction by starting at the tail and using p=p->prev.

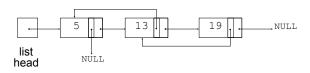

21

#### **Linked List variations**

- Circular linked list
  - last cell's next pointer points to the first element.
  - no null pointers
  - every node has a successor

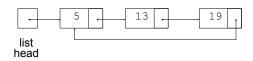

22

# Linked lists vs Arrays (pros and cons)

- A <u>linked list</u> can easily grow or shrink in size.
  - No maximum capacity required
  - No need to resize+copy when list reaches max size.
- When a value is inserted into or deleted from a linked list, no other nodes have to be moved.
- <u>Arrays</u> allow random access to elements: array[i] (linked lists require traversal to get i'th element).
- <u>Arrays</u> do not require extra storage for "links" (linked lists are impractical when the pointer value is bigger than data value).

## Sample Problems

**List Copy Constructor:** Modify your linked list class of Programming Challenges 1 and 2 to add a copy constructor. Test your class by making a list, making a copy of the list, and then displaying the values in the copy.

**List Reverse**: Modify the linked list class you created in the previous programming challenges by adding a member function named reverse that rearranges the nodes in the list so that their order is reversed. Demonstrate the function in a simple driver program.

24